# Γλώσσες Περιγραφής Υλικού Σύνταξη παραμετρικών περιγραφών Νικόλαος Καββαδίας nkavv@physics.auth.gr

#### 7 Απριλίου 2009

### Σκιαγράφηση της διάλεξης

- Σύνταξη παραμετρικών περιγραφών
	- Βιβλιοθήκες και πακέτα (libraries and packages)
	- Υποπρογράμματα (subprograms)
		- Συναρτήσεις (functions)
		- Διαδικασίες (procedures)
	- Η εντολή GENERATE
		- $\Sigma$ χήμα FOR ... GENERATE
		- $\blacksquare$  Σχήμα IF ... GENERATE
	- Παραδείγματα σχεδιασμού παραμετρικών κυκλωμάτων:
		- **1** ολισθητής διανύσματος
		- **2** αθροιστής ριπής κρατουμένου (ripple-carry adder)
		- **3** γεννήτρια ισοτιμίας (parity generator)
		- **4** ανιχνευτής ισοτιμίας (parity detector)

**Νικόλαος Καββαδίας** nkavv@physics.auth.gr **Γλώσσες Περιγραφής Υλικού**

- **5** γενικευμένος πολυπλέκτης n-σε-1
- **6** απλός διάδρομος δεδομένων

**Νικόλαος Καββαδίας** nkavv@physics.auth.gr **Γλώσσες Περιγραφής Υλικού**

#### Η έννοια του πακέτου (PACKAGE) στη VHDL

- Το πακέτο στη VHDL αποτελεί ένα μέσο για την οργάνωση τμημάτων κώδικα τα οποία είναι χρήσιμο να είναι διαθέσιμα σε περισσότερα του ενός κυκλώματα
- Σε ένα πακέτο συνηθίζεται να τοποθετούνται συχνά χρησιμοποιούμενα τμήματα κώδικα:
	- Συστατικά κυκλωμάτων ώστε να είναι ορατά από άλλα κυκλώματα χωρίς την συμπερίληψη της δήλωσής τους στην περιοχή δηλώσεων των ARCHITECTURE
	- Συναρτήσεις και διαδικασίες
	- Ορισμοί τύπων και υποτύπων δεδομένων
	- Σταθερές
	- Σήματα καθολικής εμβέλειας αλλά όχι για χρήση σε συνθέσιμο κώδικα
- ´Ενα πακέτο μεταγλωττίζεται στην αντίστοιχή του βιβλιοθήκη (LIBRARY)

#### Σύνταξη και χρήση ενός πακέτου

- Για ένα πακέτο προαιρετικά μπορεί να συνταχθεί σώμα πακέτου (PACKAGE BODY) στο οποίο καταγράφονται οι περιγραφές τυχόν συναρτήσεων και διαδικασιών που έχουν δηλωθεί στην περιοχή δηλώσεων (statements) του πακέτου
- Σύνταξη ενός πακέτου PACKAGE <package name> IS statements  $END$  <package name>;
	- [PACKAGE BODY <package name> IS implementation of functions and procedures END <package name>;]
- Δήλωση χρήσης ενός πακέτου USE <library name>.<package name>.<package parts>:

### Παράδειγμα περιγραφής ενός πακέτου

Πακέτο με δηλώσεις τύπων, σταθεράς και δήλωση και περιγραφή συνάρτησης

```
\overline{a} \overline{a} \overline{LIBRARY ieee;
 USE ieee.std_logic_1164.all;
 PACKAGE my_package IS
    TYPE state IS (st1, st2, st3, st4);
    TYPE color IS (red, green, blue);
    CONSTANT all_ones : STD_LOGIC_VECTOR(7 downto 0) := "11111111";
    FUNCTION positive_edge(SIGNAL s: STD_LOGIC) RETURN BOOLEAN;
  END my package:
  PACKAGE BODY my_package IS
    FUNCTION positive_edge(SIGNAL s: STD_LOGIC) RETURN BOOLEAN IS
     BEGIN
       RETURN (s'EVENT and s=1');
    END positive_edge;
  END my_package;
\overline{\phantom{a}} \overline{\phantom{a}} \overline{\
```
**Νικόλαος Καββαδίας** nkavv@physics.auth.gr **Γλώσσες Περιγραφής Υλικού**

## Περισσότερα για τη δήλωση χρήσης (USE) ενός πακέτου

- Τα πακέτα πρέπει να είναι ορατά στην εμβέλεια του κώδικα όπου πρόκειται να χρησιμοποιηθούν κάποια από τα περιεχόμενά τους
	- Με την εντολή USE δηλώνεται η διαθεσιμότητα ενός πακέτου σε κάποια ENTITY, ARCHITECTURE ή ακόμη και σε άλλα πακέτα που βασίζονται σε αυτό

```
\left( -- all the package contents are accessible \left( -\right)USE work.my_package.all;
-- only the function named "positive_edge" is accessible
USE work.my_package.positive_edge;
\begin{pmatrix} 1 & 1 & 1 \\ 1 & 1 & 1 \\ 1 & 1 & 1 \end{pmatrix}
```
**Νικόλαος Καββαδίας** nkavv@physics.auth.gr **Γλώσσες Περιγραφής Υλικού**

Υποπρογράμματα

- Τα υποπρογράμματα στη VHDL χρησιμοποποιούνται με παρόμοιο τρόπο σε σχέση με τις συμβατικές γλώσσες διαδικαστικού προγραμματισμού
- Επιτρέπουν τη χρήση επαναλαμβανόμενων τμημάτων κώδικα χωρίς να χρειάζεται αυτά να επαναγραφούν
- Με τη χρήση υποπρογραμμάτων, εκτεταμένες δομές κώδικα διαιρούνται σε μικρότερα τμήματα κώδικα τα οποία είναι πιο εύκολα στη διαχείρισή τους (δομημένος προγραμματισμός)
- Η VHDL παρέχει συναρτήσεις (functions) και διαδικασίες (procedures)

#### ΣΥΝΑΡΤΗΣΗ (FUNCTION)

- Οι συναρτήσεις αποτελούν είδος υποπρογράμματος το οποίο επιστρέφει (όταν καλείται) μία μοναδική τιμή
- Οι συναρτήσεις καλούνται από εκφράσεις
- Δεν μπορούν να τροποποιήσουν τις παραμέτρους εισόδου τους
- Η χρήση εντολής RETURN για την επιστροφή τιμής είναι υποχρεωτική
- Σύνταξη:

FUNCTION <function name> [<parameter list>] RETURN <type> IS [statements]

BEGIN

sequential statements

END <function name>;

Η λίστα παραμέτρων (parameter list) μπορεί να περιλαμβάνει: [CONSTANT] <constant name> : <constant type>; or

SIGNAL <signal name> : <signal type>;

#### Παραδείγματα συναρτήσεων (1)

Παράδειγμα: Συνάρτηση conv\_integer

```
FUNCTION conv_integer(SIGNAL vector: STD_LOGIC_VECTOR) RETURN INTEGER IS
  VARIABLE result: INTEGER RANGE 0 to 2**vector 'LENGTH -1;
 BEGIN
  IF (vector(vector 'HIGH)='1') THEN
   result := 1:
  ELSE
   result := 0;
  END IF;
  FOR i IN (vector 'HIGH-1) DOWNTO (vector 'LOW) LOOP
   result := result * 2:
   IF (vector(i)='1') THEN
     result := result +1;
   END IF;
  END LOOP:
  RETURN result:
 END conv_integer;
 .<br>SIGNAL y: INTEGER;
SIGNAL a: STD_LOGIC_VECTOR(7 downto 0);
 ...
y \leq \text{conv\_integer(a)};
\begin{pmatrix} 1 & 1 & 1 \\ 1 & 1 & 1 \\ 1 & 1 & 1 \end{pmatrix}
```

```
Νικόλαος Καββαδίας nkavv@physics.auth.gr Γλώσσες Περιγραφής Υλικού
```
# Παραδείγματα συναρτήσεων (2)

- **Παράδειγμα: Συνάρτηση** *[log***<sub>2</sub>]**
- Μια συνάρτηση λογαρίθμου ως προς 2 τύπου ceiling (στρογγυλοποίηση αποτελέσματος στον πλησιέστερο μεγαλύτερο ακέραιο) είναι ιδιαίτερα χρήσιμη για την περιγραφή εύρους bit διευθύνσεων σε σχέση με το συνολικό αριθμό των διευθυνσιοδοτούμενων ϑέσεων, με μία μόνο παράμετρο
- Παραδείγματα χρήσης: αποκωδικοποιητές, κωδικοποιητές, γενικευμένοι πολυπλέκτες

```
function LOG2C(input: INTEGER) return INTEGER is
    variable temp, log: INTEGER;
    begin
       \textbf{log} := 0:
        temp := 1;
        for i in 0 to input loop
          if temp < input then
              log := log + 1;temp := temp * 2;
            end if
        end loop;
        return (log);
  end function LOG2C;
\overline{\phantom{a}} \overline{\phantom{a}} \overline{\
```

```
Νικόλαος Καββαδίας nkavv@physics.auth.gr Γλώσσες Περιγραφής Υλικού
```
ΔΙΑΔΙΚΑΣΙΑ (PROCEDURE)

- Συντάσσονται με παρόμοιο τρόπο με τις ΣΥΝΑΡΤΗΣΕΙΣ
- Καλούνται από δηλώσεις στον κώδικα (statements)
- Μια διαδικασία μπορεί να χρησιμοποιηθεί ως εντολή από μόνη της
- Επιτρέπεται να τροποποιούν τις τιμές των παραμέτρων τους
- Δεν απαιτείται να περιλαμβάνουν εντολή RETURN
- Οι παράμετροι μπορεί να έχουν κατευθυντικότητα (IN, OUT, INOUT) και μπορεί να είναι οποιαδήποτε αντικείμενα (SIGNAL, VARIABLE, CONSTANT)
- Σύνταξη:

PROCEDURE <procedure name> [<parameter list>] IS [statements] **BEGIN** 

- 
- sequential statements
- END <procedure name>;
- Η λίστα παραμέτρων (parameter list) μπορεί να περιλαμβάνει: [CONSTANT] <constant name> : <constant type>; SIGNAL <signal name> : <direction> <signal type>; VARIABLE <variable name> : <direction> <variable type>;

# Παραδείγματα διαδικασιών

■ Παράδειγμα: Διαδικασία sort

```
PROCEDURE sort (SIGNAL in1, in2: IN INTEGER RANGE 0 to limit)
  SIGNAL min, max: OUT INTEGER RANGE 0 to limit) IS
BEGIN
  IF (in1 > = in2) THEN
    max \leq in1:
    min \le in2:
  ELSE
    max \leq in2;
    min \leq in1:
  END IF;
END sort;
...
PROCESS (en)
BEGIN
  IF (en = '1') THEN
    sort (inp1, inp2, outp1, outp2):
  END IF:
END PROCESS;
...
\begin{pmatrix} 1 & 1 & 1 \\ 1 & 1 & 1 \\ 1 & 1 & 1 \end{pmatrix}
```
Πακέτο για αριθμητική με μιγαδικούς αριθμούς (complex number arithmetic): Δήλωση PACKAGE

```
\sqrt{2\pi r}PACKAGE complex_type IS
  CONSTANT re : INTEGER := 0;
  CONSTANT im : INTEGER := 1;
 TYPE complex IS ARRAY (NATURAL RANGE re TO im) OF REAL;
  FUNCTION "+" (a, b : complex) RETURN complex;
  FUNCTION "-" (a, b : complex) RETURN complex:
 FUNCTION "*" (a, b : complex) RETURN complex;
 FUNCTION "/" (a, b : complex) RETURN complex;
END complex_type;
```
 $\begin{pmatrix} 1 & 0 & 0 \\ 0 & 0 & 0 \\ 0 & 0 & 0 \\ 0 & 0 & 0 \\ 0 & 0 & 0 \\ 0 & 0 & 0 \\ 0 & 0 & 0 \\ 0 & 0 & 0 \\ 0 & 0 & 0 \\ 0 & 0 & 0 \\ 0 & 0 & 0 \\ 0 & 0 & 0 & 0 \\ 0 & 0 & 0 & 0 \\ 0 & 0 & 0 & 0 \\ 0 & 0 & 0 & 0 & 0 \\ 0 & 0 & 0 & 0 & 0 \\ 0 & 0 & 0 & 0 & 0 \\ 0 & 0 & 0 & 0 & 0 & 0 \\ 0 & 0 & 0 & 0 & 0 &$ 

Πακέτο για αριθμητική με μιγαδικούς (complex number arithmetic): Τελεστές '+' και '-'

```
\sqrt{1 + \frac{1}{2} \left( \frac{1}{2} + \frac{1}{2} \right)^2 + \frac{1}{2} \left( \frac{1}{2} + \frac{1}{2} \right)^2}PACKAGE BODY complex_type IS
    FUNCTION "+" (a, b : complex) RETURN complex IS
       VARIABLE t : complex;
       BEGIN
          T(re) := a(re) + b(re):
          T(im) := a(im) + b(im);RETURN t:
   END "+";
    FUNCTION "-" (a, b : complex) RETURN complex IS
       VARIABLE t : complex;
       BEGIN
          T(re) := a(re) - b(re);T(im) := a(im) - b(im);RETURN t;
    END "-";
\begin{pmatrix} 1 & 0 & 0 \\ 0 & 0 & 0 \\ 0 & 0 & 0 \\ 0 & 0 & 0 \\ 0 & 0 & 0 \\ 0 & 0 & 0 \\ 0 & 0 & 0 \\ 0 & 0 & 0 \\ 0 & 0 & 0 \\ 0 & 0 & 0 \\ 0 & 0 & 0 \\ 0 & 0 & 0 & 0 \\ 0 & 0 & 0 & 0 \\ 0 & 0 & 0 & 0 \\ 0 & 0 & 0 & 0 & 0 \\ 0 & 0 & 0 & 0 & 0 \\ 0 & 0 & 0 & 0 & 0 \\ 0 & 0 & 0 & 0 & 0 & 0 \\ 0 & 0 & 0 & 0 & 0 &
```
**Νικόλαος Καββαδίας** nkavv@physics.auth.gr **Γλώσσες Περιγραφής Υλικού**

Πακέτο για αριθμητική με μιγαδικούς (complex number arithmetic): Τελεστές '\*' και '/'

**Νικόλαος Καββαδίας** nkavv@physics.auth.gr **Γλώσσες Περιγραφής Υλικού**

```
FUNCTION "*" (a, b : complex) RETURN complex IS
   VARIABLE t : complex;
   BEGIN
     t(re) := a(re) * b(re) - a(im) * b(im):t(im) := a(re) * b(im) + b(re) * a(im);RETURN t;
 END "*";
 FUNCTION "/" (a, b : complex) RETURN complex IS
   VARIABLE i : real;
   VARIABLE t : complex;
   BEGIN
     t(re) := a(re) * b(re) + a(im) * b(im);t(im) := b(re) * a(im) - a(re) * b(im);i := b(re)**2 + b(im)**2;
     t(re) := t(re) / i;t(im) := t(im) / i;RETURN t:
 END "/":
END complex_type;
✝ ✆
```
#### Η εντολή GENERATE

- Η εντολή GENERATE παρέχει τη δυνατότητα περιγραφής επαναλαμβανόμενων κυκλωματικών δομών με συμπαγή τρόπο καταλαμβάνοντας μικρή έκταση κώδικα
- Διευκολύνει την περιγραφή δομών που παρουσιάζουν κανονικότητα στο υλικό όπως αθροιστές ριπής κρατουμένου, αρχεία καταχωρητών (register files), και δένδρα πυλών XOR (δομή σύγκρισης)
- Οποιαδήποτε εντολή που επιτρέπεται σε συντρέχοντα κώδικα στη VHDL μπορεί να συμπεριληφθεί σε μια εντολή GENERATE
- Είναι εφικτή η περιγραφή φωλιασμένων δομών από GENERATE
- **Ειδικότερα, μια εντολή GENERATE μπορεί να περικλείει στιγμιότυπα** συστατικών
- Μια εντολή GENERATE μπορεί να εκφραστεί με δύο διαφορετικά σχήματα
	- **Σχήμα FOR (FOR ... GENERATE)**
	- $\blacksquare$  Σχήμα IF (IF ... GENERATE)

#### Το σχήμα FOR της εντολής GENERATE

- Για το σχήμα FOR της εντολής GENERATE
	- Η παράμετρος δεικτοδότησης του FOR δεν πρέπει να χρησιμοποιείται εκτός της FOR . . . GENERATE
	- Ο βρόχος δεν τερματίζεται πρόωρα
	- Σύνταξη:
		- <label> : FOR parameter\_specification GENERATE [declaration\_statements]
		- BEGIN

concurrent\_statements END GENERATE <label>;

**Νικόλαος Καββαδίας** nkavv@physics.auth.gr **Γλώσσες Περιγραφής Υλικού**

### Το σχήμα IF της εντολής GENERATE

- Για το σχήμα IF της εντολής GENERATE
	- Επιτρέπει την υπό συνθήκη δημιουργία υλικού
	- Δεν επιτρέπεται η χρήση των ELSE και ELSIF τμημάτων μιας εντολής IF
	- Σύνταξη:
		- <label> : IF parameter\_specification GENERATE [declaration\_statements]

#### BEGIN

```
concurrent_statements
END GENERATE <label>;
```
### Παράδειγμα απλού κυκλώματος με FOR . . . GENERATE

- Το απλό κύκλωμα του σχήματος αποτελεί ένα διάνυσμα από πύλες AND 2 εισόδων στο οποίο εφαρμόζονται δύο είσοδοι τύπου STD\_LOGIC\_VECTOR των 8-bit
- Σχηματικό διάγραμμα

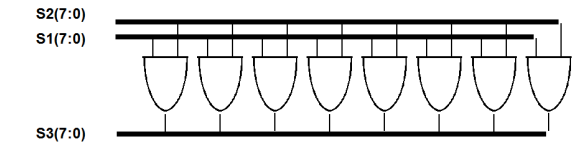

**Αρχιτεκτονική του κυκλώματος** 

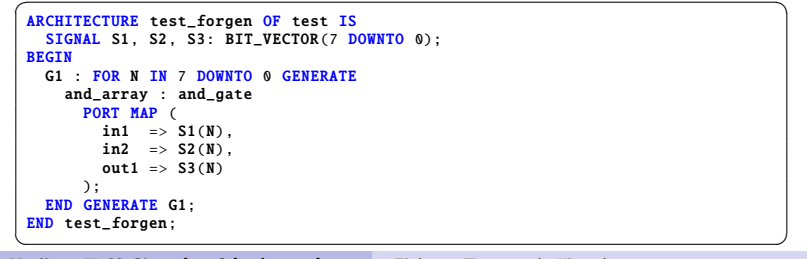

**Νικόλαος Καββαδίας** nkavv@physics.auth.gr **Γλώσσες Περιγραφής Υλικού**

# Παράδειγμα απλού κυκλώματος με IF . . . GENERATE

- Στο παράδειγμα αυτό η εντολή IF ... GENERATE χρησιμοποιείται ένθετη στην εξωτερική FOR . . . GENERATE
- Σε σχέση με το αρχικό κύκλωμα, η πύλη AND για τα ψηφία υψηλότερης σημαντικότητας (MSB) αντικαθίσταται από μία XOR
- Αρχιτεκτονική του κυκλώματος

```
ARCHITECTURE test_ifgen OF test
 SIGNAL S1, S2, S3: STD_LOGIC_VECTOR(7 DOWNTO 0);
BEGIN
 G1 : FOR N IN 7 DOWNTO 0 GENERATE
   G2 : IF (N = 7) GENERATE
    S3(N) \leq S1(N) xor S2(N):
   END GENERATE G2;
   G3 : IF (N < 7) GENERATE
     S3(N) \leq S1(N) and S2(N):
   END GENERATE C3.
  END GENERATE G1;
END test_ifgen;
\begin{pmatrix} 1 & 1 & 1 \\ 1 & 1 & 1 \\ 1 & 1 & 1 \end{pmatrix}
```
### Κυκλώματα με παραμετρικές περιγραφές

- **1** Ολισθητής διανύσματος
- **2** Αθροιστής ριπής κρατουμένου (ripple-carry adder)
- **3** Γεννήτρια ισοτιμίας (parity generator)
- **4** Ανιχνευτής ισοτιμίας (parity detector)
- **5** Γενικευμένος πολυπλέκτης n-σε-1
- **6** Απλός διάδρομος δεδομένων

# Ολισθητής διανύσματος για αριστερή λογική ολίσθηση

**Νικόλαος Καββαδίας** nkavv@physics.auth.gr **Γλώσσες Περιγραφής Υλικού**

#### Διάγραμμα χρονισμού:

(2)

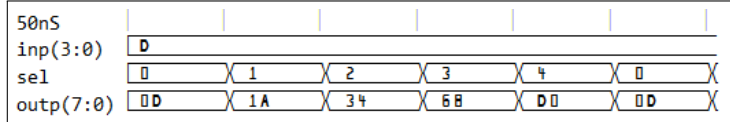

### Ολισθητής διανύσματος για αριστερή λογική ολίσθηση (1)

- Κύκλωμα ολίσθησης του διανύσματος εισόδου inp κατά έναν αριθμό θέσεων
- Ο αριθμός θέσεων της ολίσθησης καθορίζεται από την είσοδο sel που είναι τύπου INTEGER

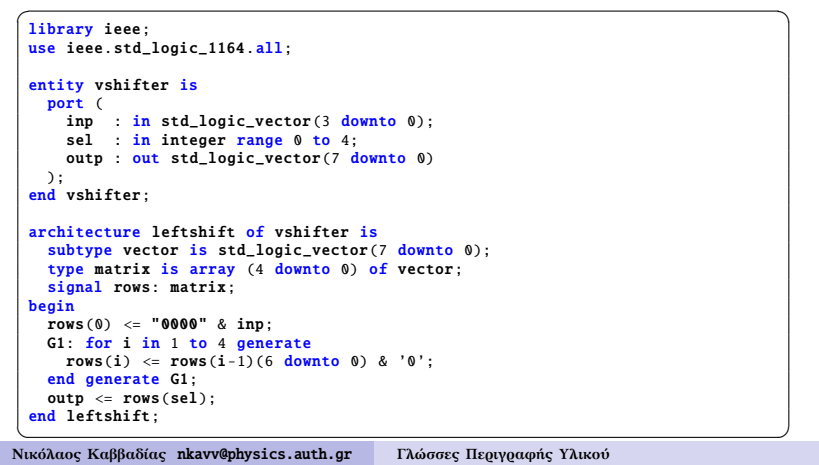

Παραμετρικός αθροιστής ριπής κρατουμένου (parameterized ripple-carry adder)

- Η γενική σταθερή N καθορίζει το εύρος bit του αθροιστή
- Για κάθε m στην εντολή GENERATE δημιουργείται ένας πλήρης αθροιστής με διασύνδεση του κρατουμένου εξόδου του στο κρατούμενο εισόδου της επόμενης βαθμίδας

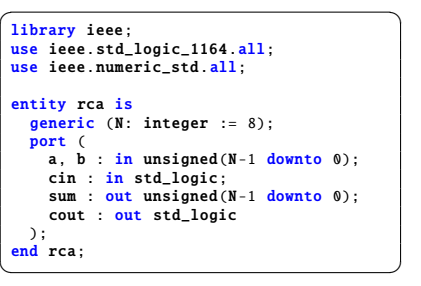

architecture gatelevel of rca is signal  $c :$  unsigned(N downto  $0$ ): begin  $c(0) \leq \sin$ ; G1: for m in 0 to N-1 generate sum(m)  $\leq$  a(m) xor b(m) xor c(m):  $c(m+1) \leq (a(m) \text{ and } b(m))$  or  $(b(m)$  and  $c(m))$  or  $(a(m)$  and  $c(m))$ ; end generate G1; cout  $\leq$  c(N); end gatelevel;  $\overline{\phantom{a}}$ 

#### Γενική γεννήτρια ισοτιμίας (parity generator)

Το parity bit είναι '0' όταν το πλήθος των '1' στη λέξη είναι άρτιο ή '1' στην περίπτωση που το πλήθος είναι περιττό, ώστε το προκύπτον διάνυσμα από τη συνένωση εισόδου και ψηφίου ισοτιμίας να έχει πάντα άρτια ισοτιμία

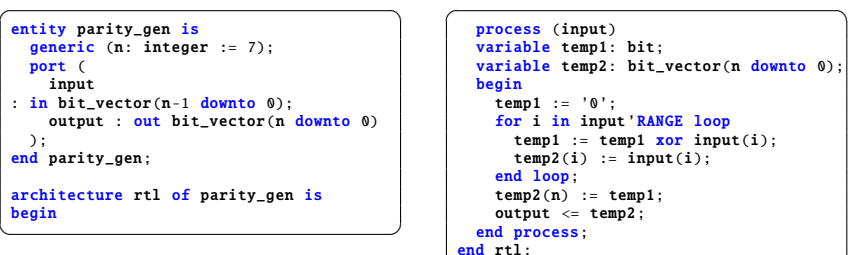

#### Διάγραμμα χρονισμού του κυκλώματος

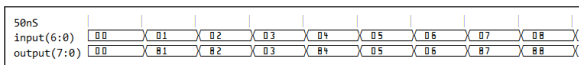

 $\overline{\phantom{a}}$   $\overline{\phantom{a}}$   $\overline{\$ 

**Νικόλαος Καββαδίας** nkavv@physics.auth.gr **Γλώσσες Περιγραφής Υλικού**

Γενικός ανιχνευτής ισοτιμίας (parity detector)

´Ενας ελεγκτής ισοτιμίας επιστρέφει '0' στην έξοδο όταν το πλήθος των '1' στο διάνυσμα εισόδου είναι άρτιο, και '1' όταν είναι περιττό

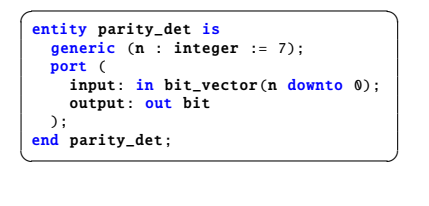

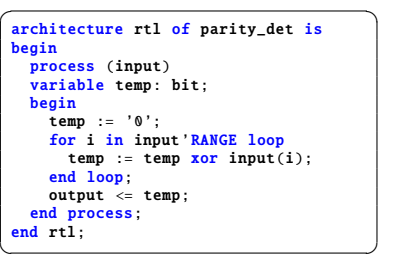

e<sup>N</sup>

Διάγραμμα χρονισμού του κυκλώματος

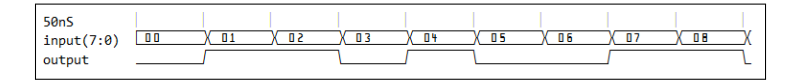

**Νικόλαος Καββαδίας** nkavv@physics.auth.gr **Γλώσσες Περιγραφής Υλικού**

Περιγραφή γενικευμένου πολυπλέκτη

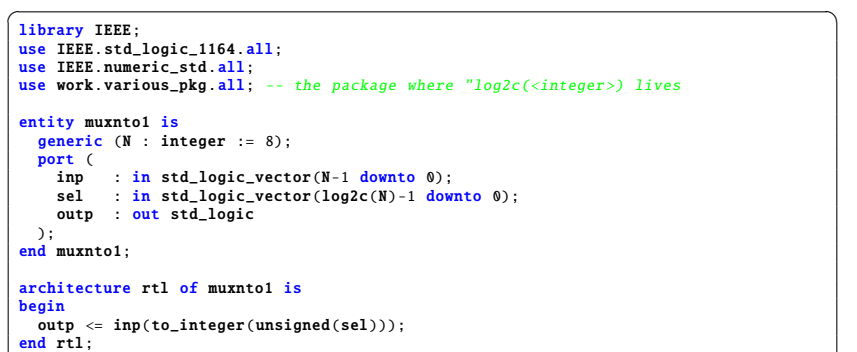

#### Διάγραμμα χρονισμού του κυκλώματος

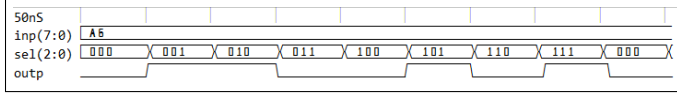

 $\begin{pmatrix} 1 & 1 & 1 \\ 1 & 1 & 1 \\ 1 & 1 & 1 \end{pmatrix}$ 

#### Υλοποίηση απλού διαδρόμου δεδομένων (1)

´Εστω ότι ϑέλουμε να υλοποιήσουμε διάδρομο δεδομένων (datapath) για τον υπολογισμό της έκφρασης  $(a + b)$  XOR  $(c$  AND d) ■ Στην έξοδο του κυκλώματος θα βγαίνει το αποτέλεσμα της συνολικής έκφρασης, τα επιμέρους αποτελέσματα a + b και c AND d και αυτά ϑα είναι διαθέσιμα είτε άμεσα είτε μέσω καταχωρητή Σχηματικό διάγραμμα Complex function and ) xor  $-$ to-1 MUX add ) c /  $d$  /  $a$  /  $b$  / 2-to-1 MUX type regi

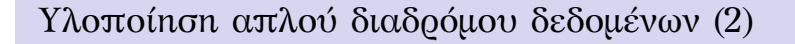

Το κύκλωμα του cplxfunc.vhd

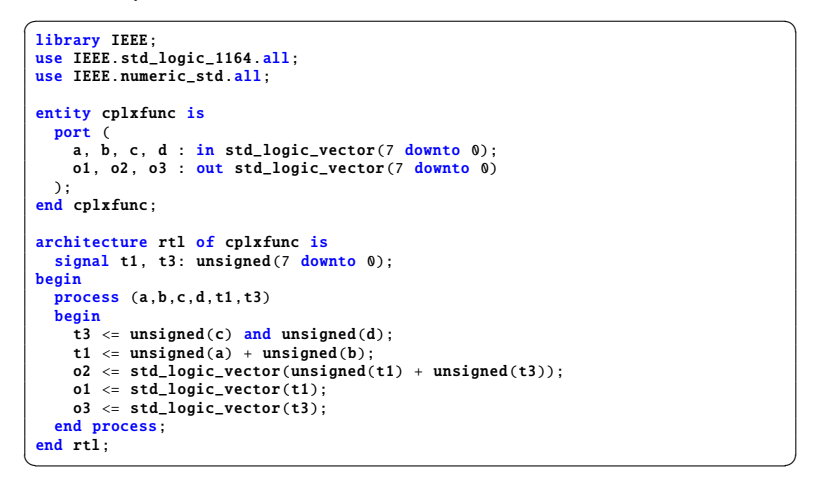

#### **Νικόλαος Καββαδίας** nkavv@physics.auth.gr **Γλώσσες Περιγραφής Υλικού**

#### Υλοποίηση απλού διαδρόμου δεδομένων (3)

Καταχωρητής

```
\sqrt{2\pi r}library IEEE;
 use IEEE.std_logic_1164.all;
 entity regn is
    generic (
        N : integer := 16
    );
    port (
       clk : in std_logic;
        reset : in std_logic;
        d : in std_logic_vector(N-1 downto 0)
        q : out std_logic_vector(N-1 downto 0)
    );
 end regn;
\overline{\phantom{a}} \overline{\phantom{a}} \overline{\
```
architecture rtl of regn is signal temp: std logic vector(N-1 downto 0): begin process (clk, reset, d) begin if  $(reset = '1')$  then temp  $\leq$  (others  $\Rightarrow$  '0'); elsif (clk'EVENT and clk='1') then temp  $\leq d$ : end if; end process;  $q \leq$  temp; end rtl;

 $\overline{\phantom{a}}$   $\overline{\phantom{a}}$   $\overline{\$ 

**Νικόλαος Καββαδίας** nkavv@physics.auth.gr **Γλώσσες Περιγραφής Υλικού**

Υλοποίηση απλού διαδρόμου δεδομένων (4)

Το συνολικό κύκλωμα

```
\sqrt{1 + \frac{1}{2}}library IEEE;
use IEEE.std logic 1164.all:
use IEEE.numeric_std.all;
entity datapath is
  port (
   clk, reset : in std_logic;
   in1, in2 : in std_logic_vector(7 downto 0);
   in3, in4 : in std logic vector(7 downto 0):
   sel : in std_logic_vector(2 downto 0);
   outp : out std_logic_vector(7 downto 0)
  );
end datapath;
architecture structural of datapath is
  component cplxfunc is
   port (
    a, \mathbf{b} : in std logic vector(7 downto 0);
     c, d : in std_logic_vector(7 downto 0);
     o1, o2, o3 : out std logic vector(7 downto 0)
   \lambda:
  end component;
\begin{pmatrix} 1 & 1 & 1 \\ 1 & 1 & 1 \\ 1 & 1 & 1 \end{pmatrix}
```
#### Υλοποίηση απλού διαδρόμου δεδομένων (5)

Το συνολικό κύκλωμα (συνέχεια - 1)

```
\overline{a} \overline{a} \overline{component regn is
      generic (
        N : integer := 16
      );
      port (
        clk : in std logic:
         reset : in std_logic;
         d : in std_logic_vector(N-1 downto 0);
        q : out std_logic_vector(N-1 downto 0)
      );
   end component;
    --
   signal x1, x2, x3, x4, x4_r: std_logic_vector(7 downto 0);
 begin
   uut1 : cplxfunc
     port map (
        a \Rightarrow \text{in1}, b \Rightarrow \text{in2},c \Rightarrow in3, d \Rightarrow in4,
        o1 => x1, o2 => x2, o3 => x3);
\begin{pmatrix} 1 & 1 & 1 \\ 1 & 1 & 1 \\ 1 & 1 & 1 \end{pmatrix}
```
# Υλοποίηση απλού διαδρόμου δεδομένων (6)

Το συνολικό κύκλωμα (συνέχεια - 2)

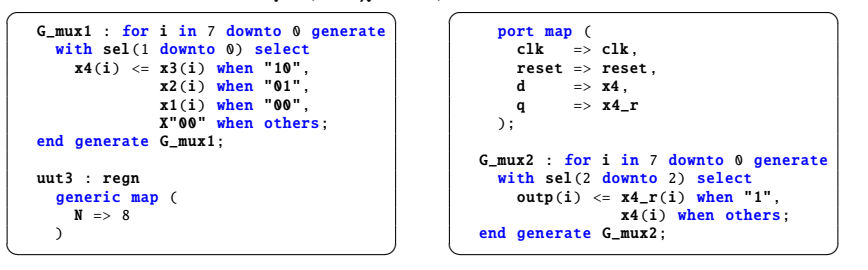

Διάγραμμα χρονισμού του κυκλώματος

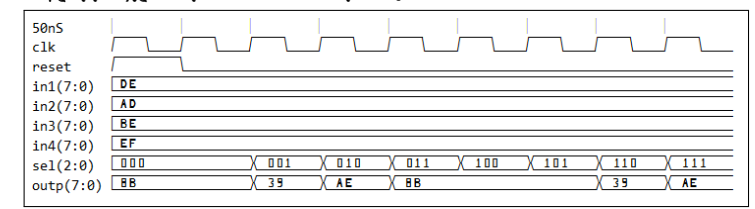

**Νικόλαος Καββαδίας** nkavv@physics.auth.gr **Γλώσσες Περιγραφής Υλικού**